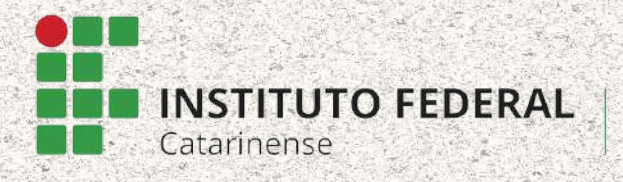

Campus Camboriú

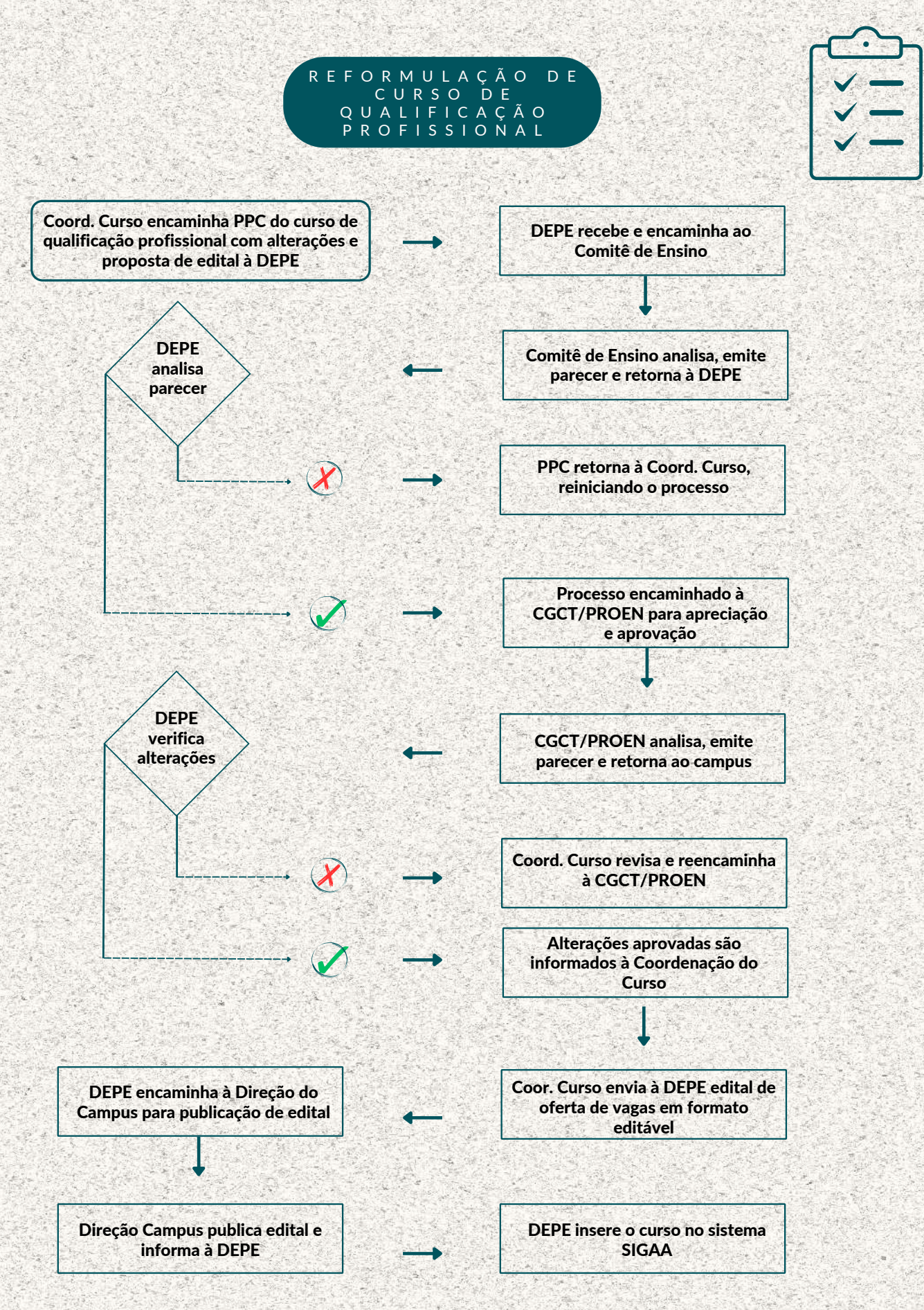

## FLUXO DO PROCESSO: REFORMULAÇÃO DE CURSO DE QUALIFICAÇÃO PROFISSIONAL

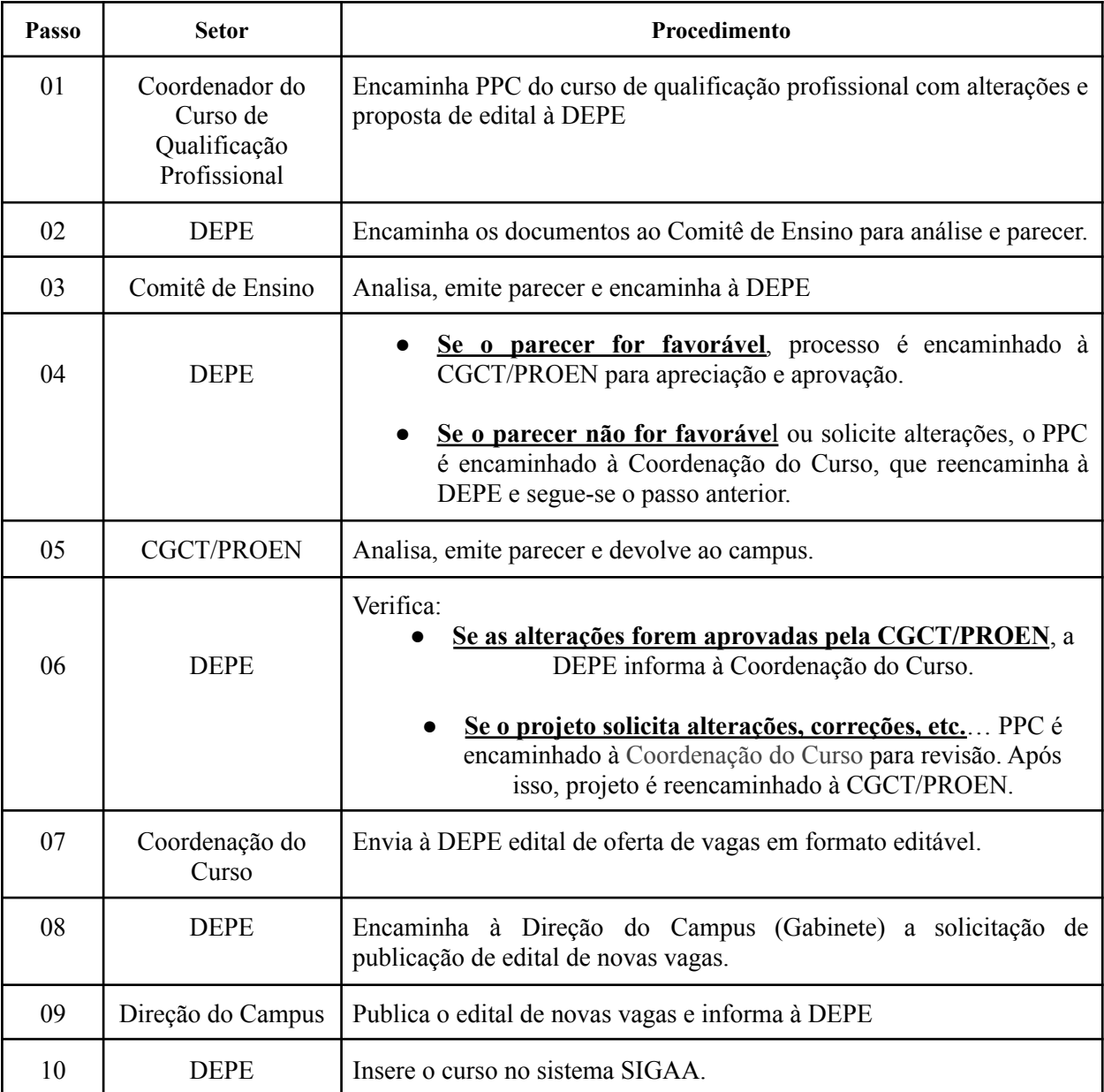